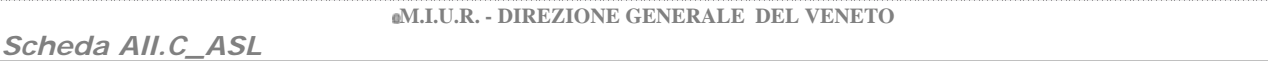

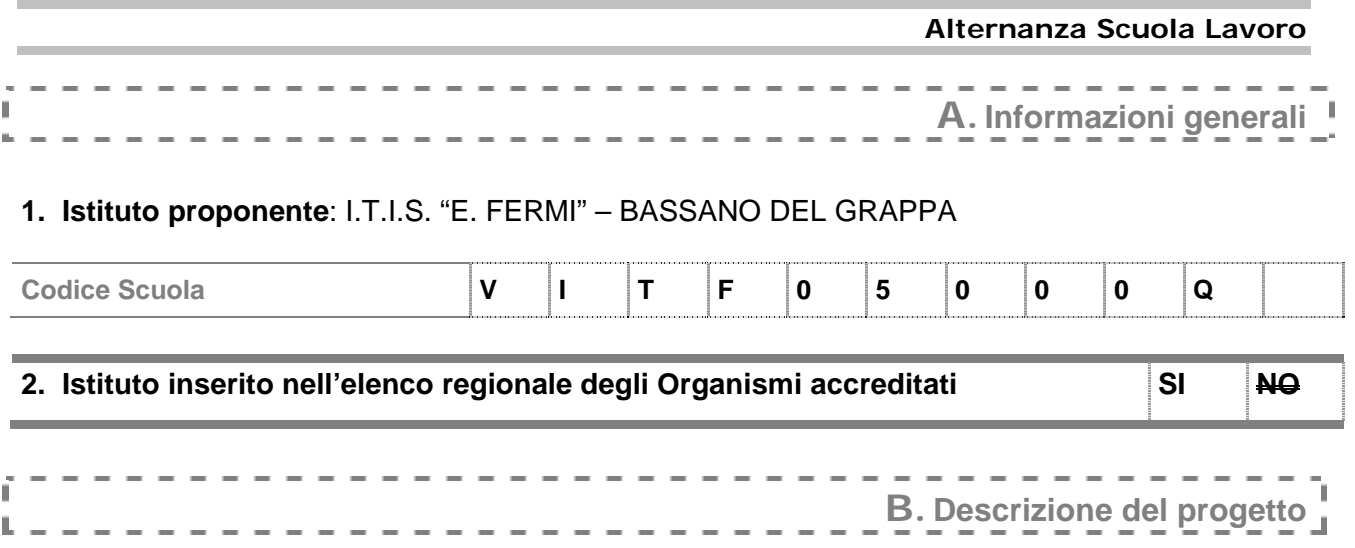

## **3. Il progetto**

- rappresenta la continuazione del progetto avviato nel 2005-06, con il coinvolgimento degli stessi studenti
- ² continuerà nel 2007-08, con il coinvolgimento degli stessi studenti

# **Destinatari: studenti coinvolti nel progetto**[1]

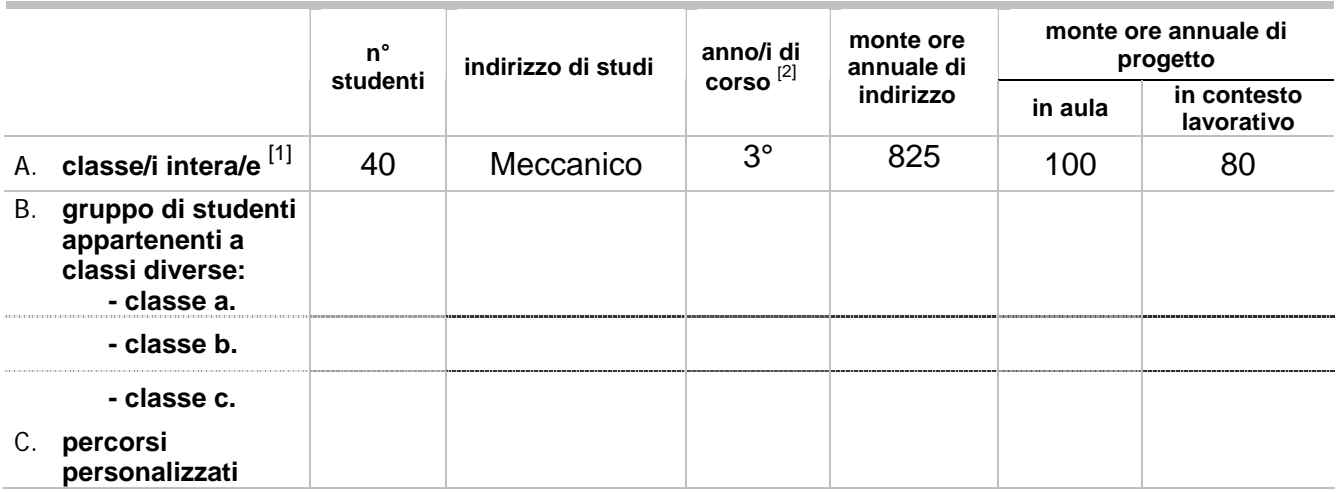

[1] in presenza di classi/gruppi di studenti appartenenti a indirizzi diversi fornire i dati richiesti in modo distinto per ciascun indirizzo.

<sup>[2]</sup> 2°, 3°, 4°, 5° anno

## **4. Condizioni di fattibilità del progetto**

4.a. Analisi dei bisogni

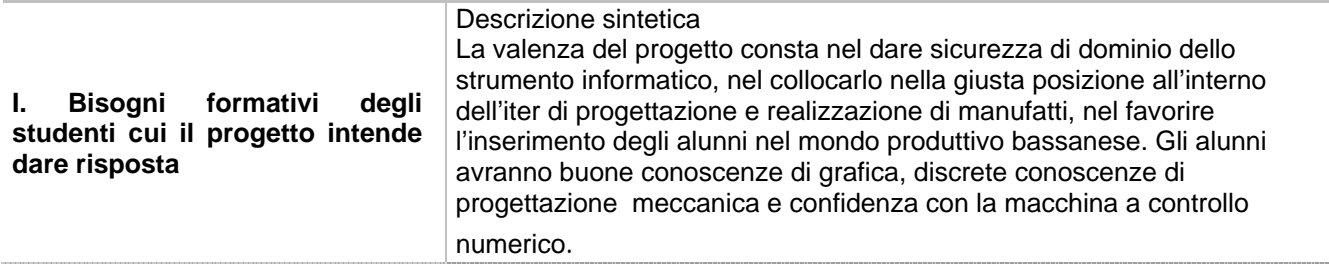

*Scheda All.C\_ASL* 

**Alternanza Scuola Lavoro** 

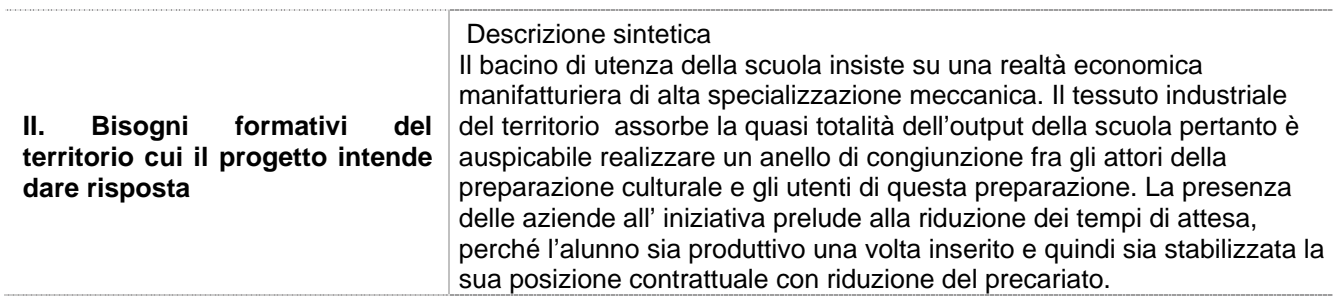

#### 4.b. Rapporti con partner

N. partner coinvolti \_\_\_15\_\_\_

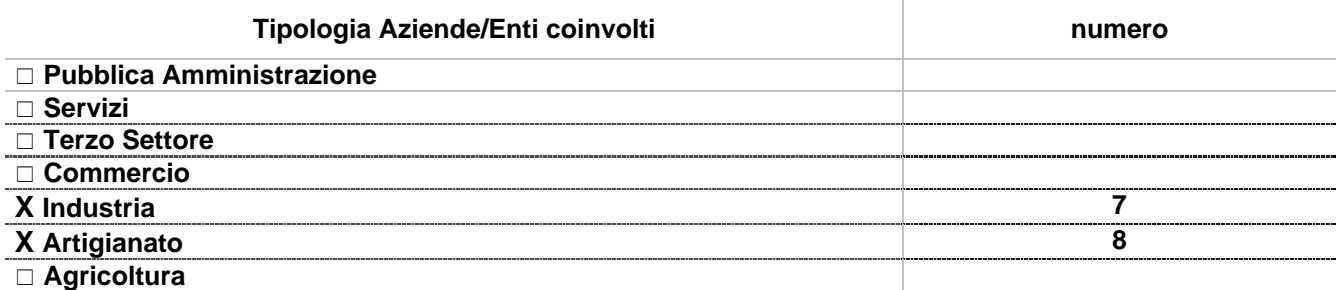

Descrivere le motivazioni che hanno portato alla scelta dei partner, ad esempio

- X tipologia coerente con l'indirizzo/la qualifica
- X raggiungibilità dell'azienda/ente
- X esistenza di rapporti consolidati

□ altro (specificare) ……

La collaborazione con Aziende/Enti è stata attivata per

- X realizzare l'analisi dei bisogni del territorio  $\Box$  ricercare i partner X elaborare il progetto
- X predisporre le convenzioni

□ altro (specificare) ……

#### 4.c. Coinvolgimento del Consiglio di classe nel progetto

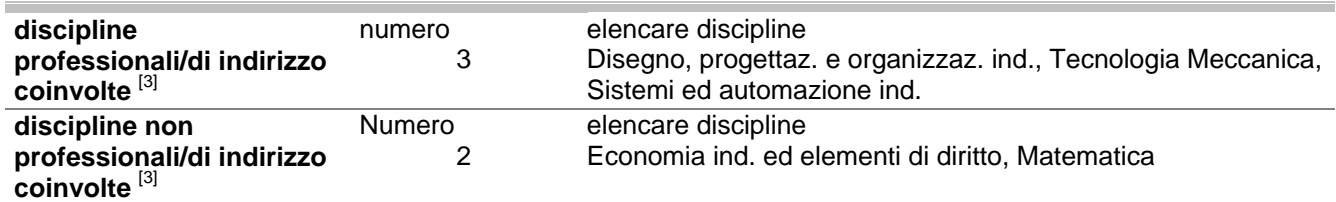

[3] in presenza di classi/gruppi di studenti appartenenti a indirizzi diversi, fornire i dati richiesti in modo distinto per ciascun indirizzo

### **5. Equivalenza formativa**

5.a. Descrivere le modalità di integrazione del progetto con le attività curricolari

# X integrazione di contenuti

- X integrazione di competenze professionali
- X integrazione di competenze trasversali
- □ altro (specificare) ....

## 5.b. Elencare le competenze attese in esito al progetto

- 1. Sa usare lo strumento grafico computerizzato;
- 2. Sa integrare lo strumento di programmazione informatica VB.NET con lo strumento di progettazione grafica Rhino;
- 3. E' in grado di realizzare con le macchine a controllo numerico nel laboratorio di CNC della scuola semplici, ma precisi componenti meccanici che la scuola utilizzerà in esercitazioni future;
- 4. Sarà in grado di trasferire le conoscenze teoriche apprese a scuola in operatività presso le aziende associate.

5.c. Descrivere **almeno due** delle competenze riportate al punto precedente, specificando il processo produttivo/organizzativo implicato, l'Ente partner e la tipologia di accordo [4]:

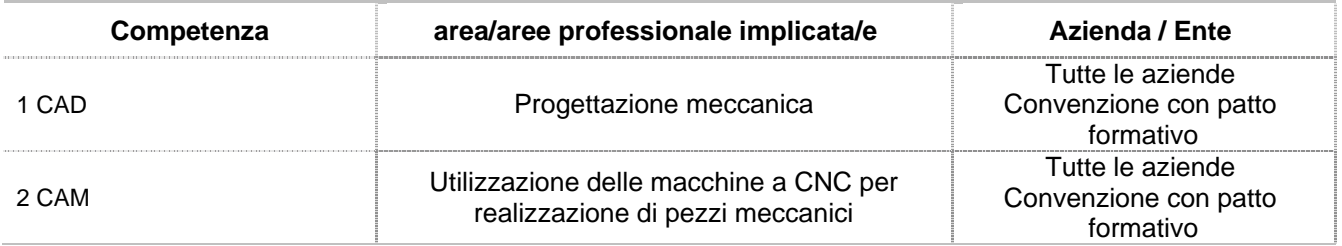

<sup>[4]</sup> in presenza di classi/gruppi di studenti appartenenti a indirizzi diversi fornire i dati richiesti in modo distinto per ciascun indirizzo.

### **6. Pubblicizzazione del progetto**

6.a. Descrivere le modalità di comunicazione e sensibilizzazione previste in relazione al progetto nei confronti dei diversi destinatari:

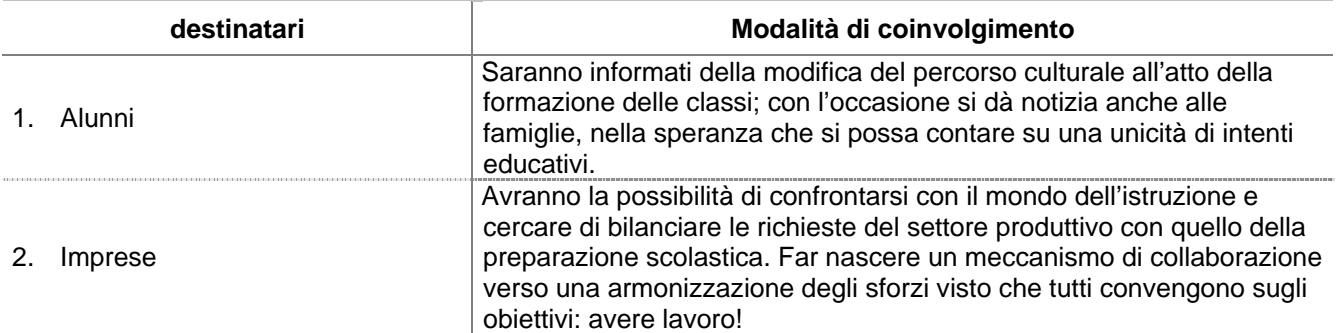

### **7. Ruoli organizzativi**

7.a. Descrivere cosa fanno (compiti - responsabilità) i diversi soggetti nelle tre fasi riportate nella tabella:

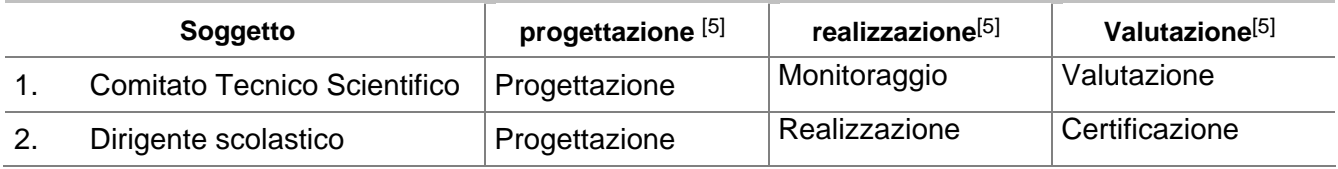

## *Scheda All.C\_ASL*

#### **Alternanza Scuola Lavoro**

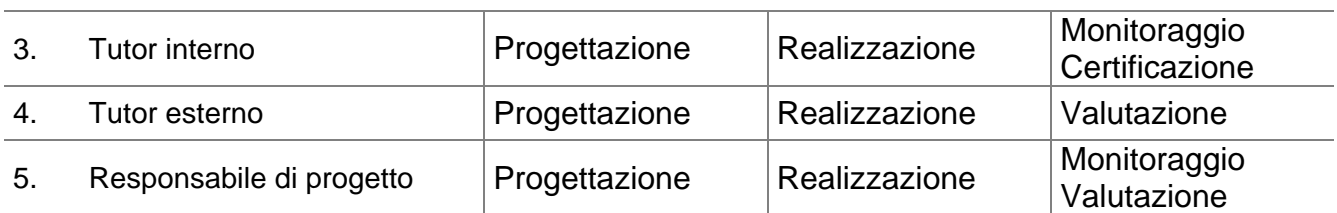

[5] coordinamento, gestione dei flussi informativi, realizzazione, monitoraggio, valutazione …

#### **8. Fasi del progetto**

## 8.a. Diagramma di Gantt

(Rappresentazione dell'articolazione temporale delle singole fasi)

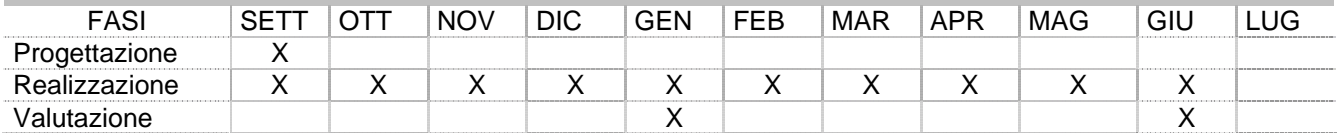

## **Alternanza Scuola Lavoro**

### **9. Monitoraggio e valutazione del progetto**

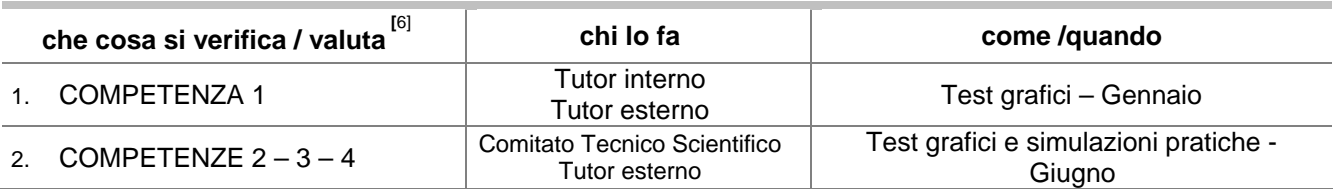

9.a. Descrivere l'impianto valutativo del progetto utilizzando il seguente schema:

[6] esempio: collaborazione con i partner esterni; formalizzazione dei rapporti con i partner esterni; rispetto dei tempi previsti; coinvolgimento degli studenti; prestazioni degli studenti coinvolti (competenze di problem solving, comunicativo – relazionali, di progettazione, di lavoro in team, conoscenze e competenze disciplinari) ecc.

#### **10. La valutazione degli studenti nel progetto**

10.a. Riferimento agli standard elencati nel Documento Tecnico del gennaio  $2004^{[7]}$  $2004^{[7]}$  NO

[7] Documento tecnico per la definizione degli standard formativi, di cui all'art. 4 dell'Accordo quadro sancito in Conferenza unificata il 19 giugno 2003 tra il Ministro dell'istruzione dell'università e della ricerca, il Ministro del lavoro e delle politiche sociali, le Regioni, le Province autonome di Trento e Bolzano, le Province, i Comuni e le Comunità Montane, approvato dalla conferenza Stato-Regioni il 15 gennaio 2004

10.b. Descrivere la modalità di riconoscimento delle competenze acquisite attraverso il progetto

Le competenze acquisite dagli alunni sono verificabili sul campo, si possono far disegnare gli alunni e verificare che sono in grado di inserire loro comandi all'interno del lavoro. Si può chiedere contezza di quanto prodotto e saggiare la coerenza tra operatività e bersaglio, si potrà verificare con quanta padronanza lavorano.

10.c. Descrivere gli effetti del riconoscimento delle competenze acquisite attraverso il progetto sulla valutazione scolastica degli studenti

La scuola, a fronte di una acquisizione discreta delle conoscenze verificata attraverso una prova operativa, propone una valutazione minima di piena e sicura sufficienza. Si terranno in alta considerazione le proposte formulate a tal proposito dal tutor aziendale.

### **11. Attività di formazione**

X L'istituto si impegna a partecipare alle attività di formazione promosse dall'USRV - Direzione Generale, sia a livello regionale, sia a livello provinciale.

**Alternanza Scuola Lavoro** 

# **12. Previsione di spesa**

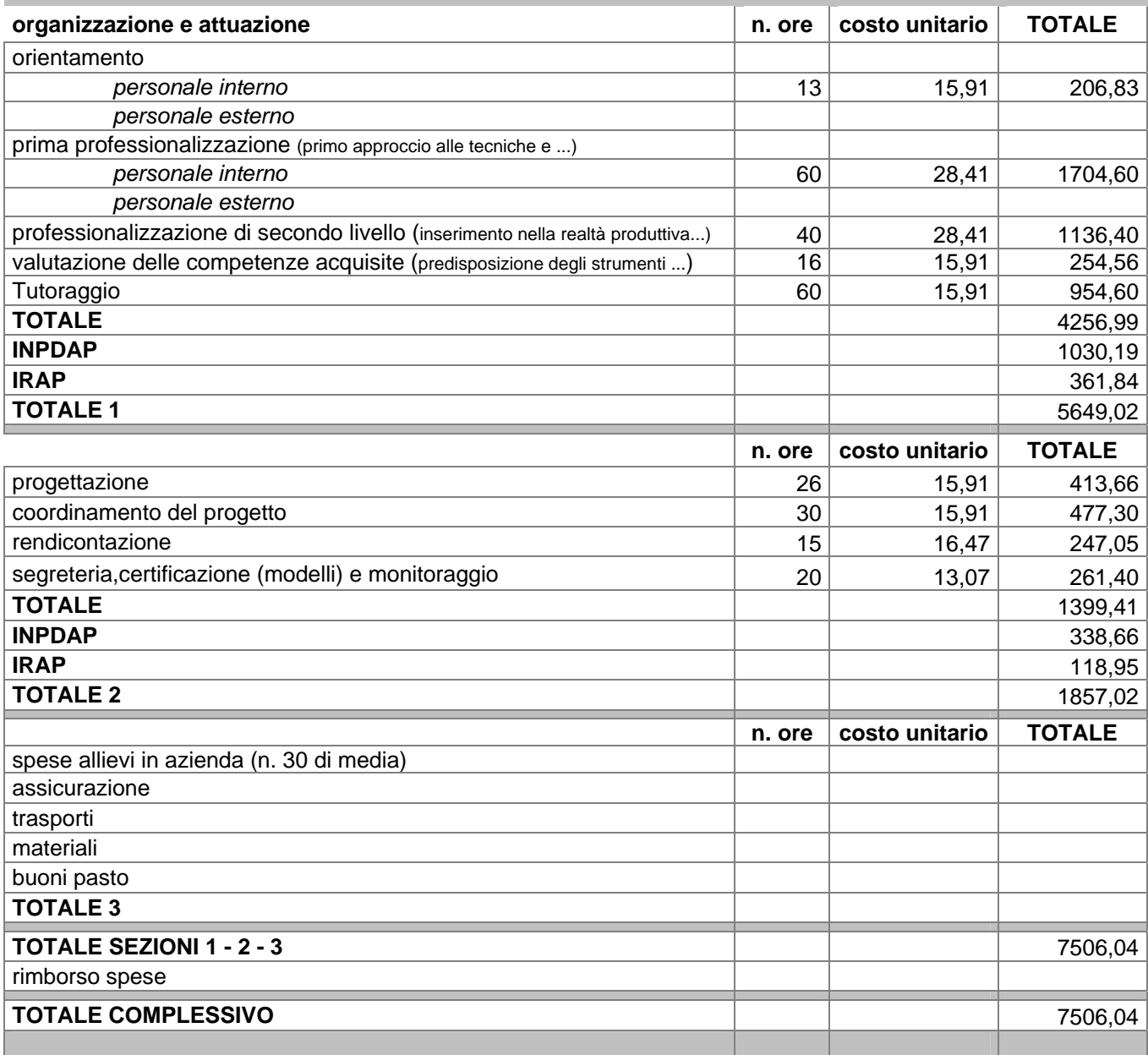

Bassano del Grappa, 29 maggio 2006 **Il Dirigente Scolastico** 

Ing. Luigi Mottin